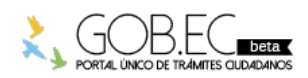

Registro Único de Trámites y Regulaciones

Código de Trámite: RDPFFRMCG-PE-06 Página 1 de 2

## Información de Trámite

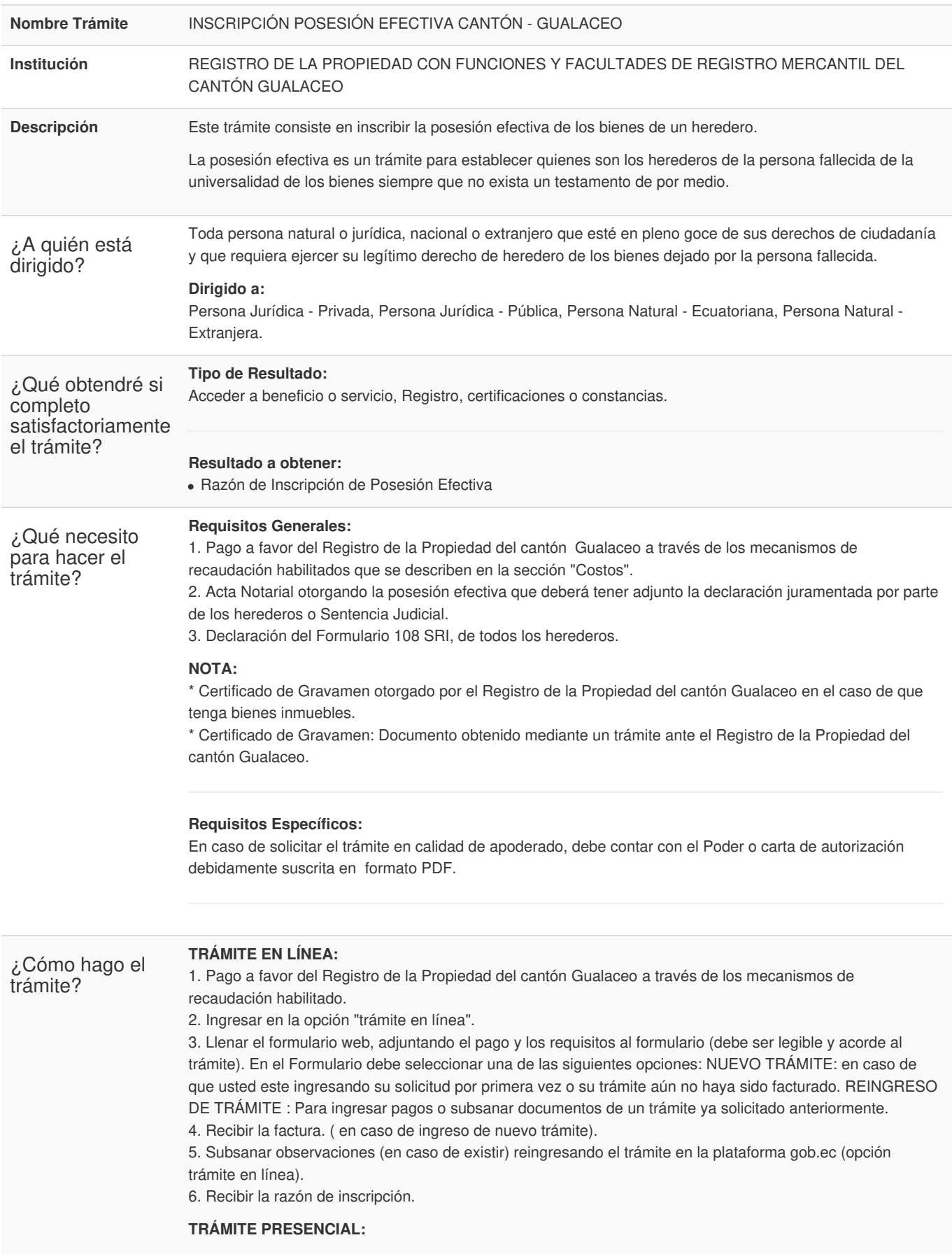

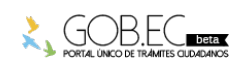

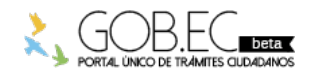

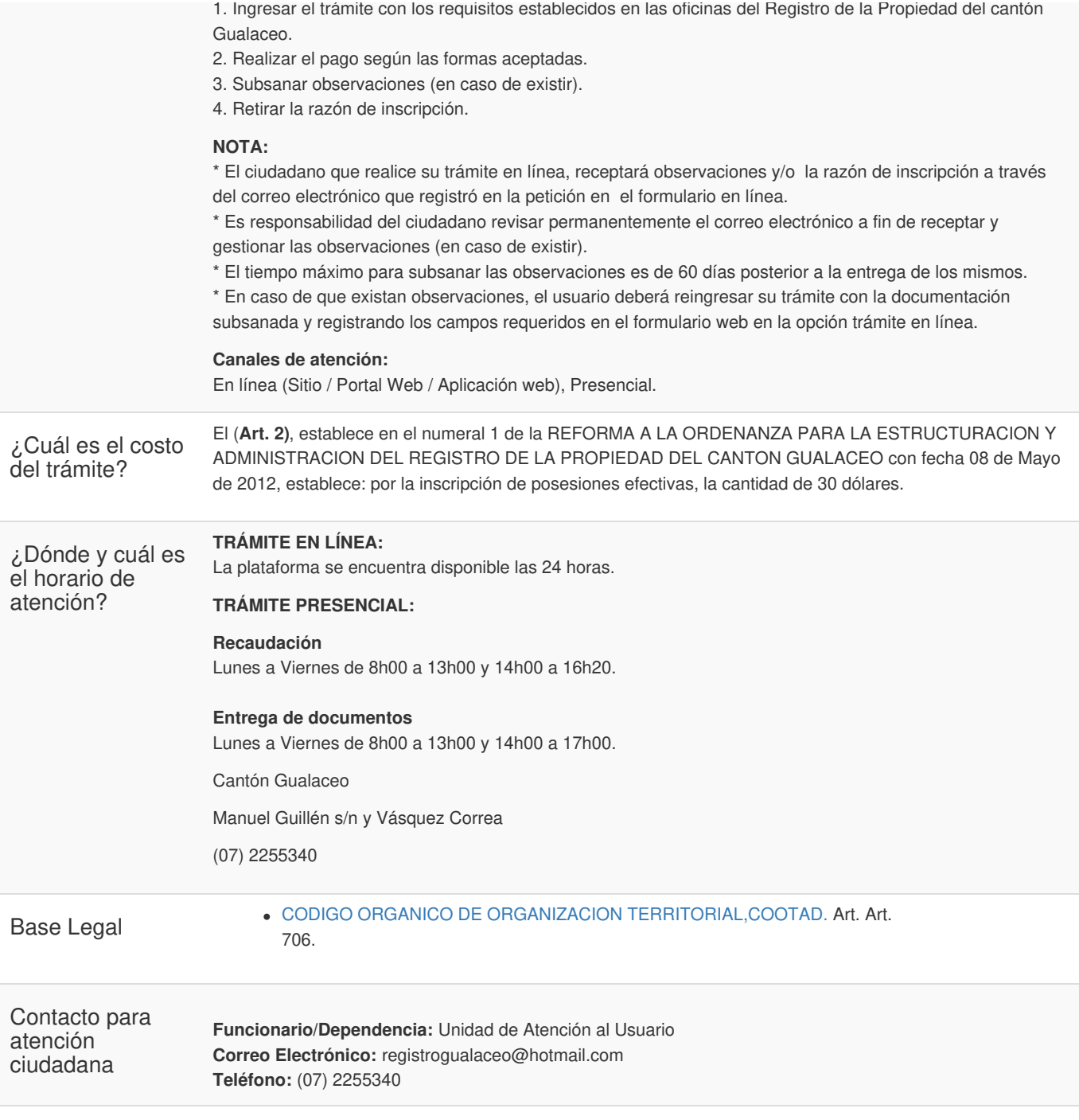

**Transparencia** 

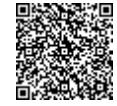

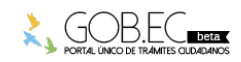